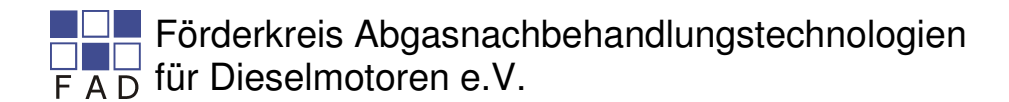

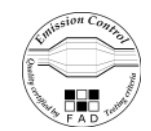

## **FAD - Qualitätssiegel Anhang Systembeschreibung Tabelle der technischen Daten: Partikelfiltersystem**

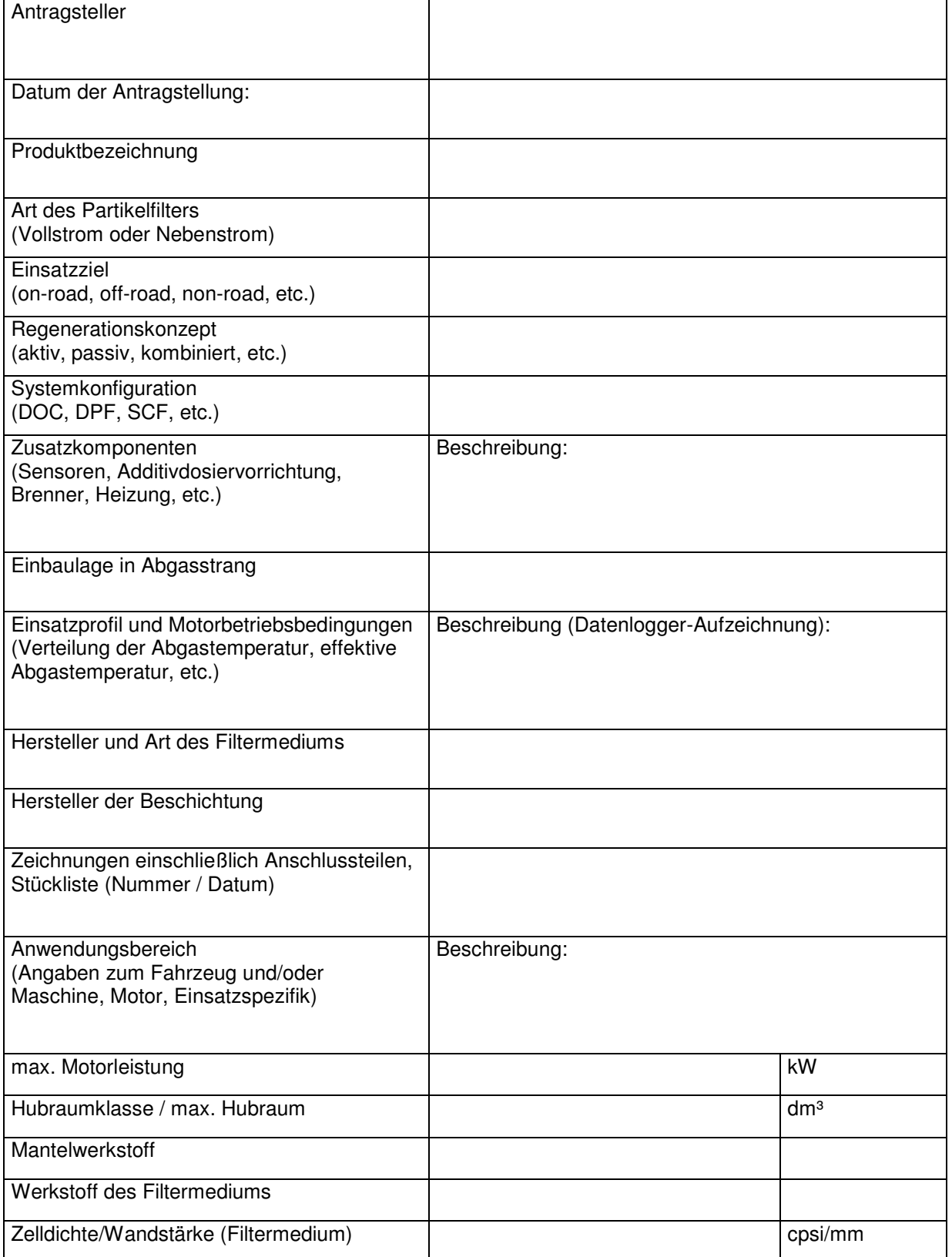

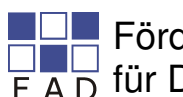

## Förderkreis Abgasnachbehandlungstechnologien  $\overline{F}$  A D für Dieselmotoren e.V.

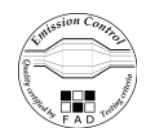

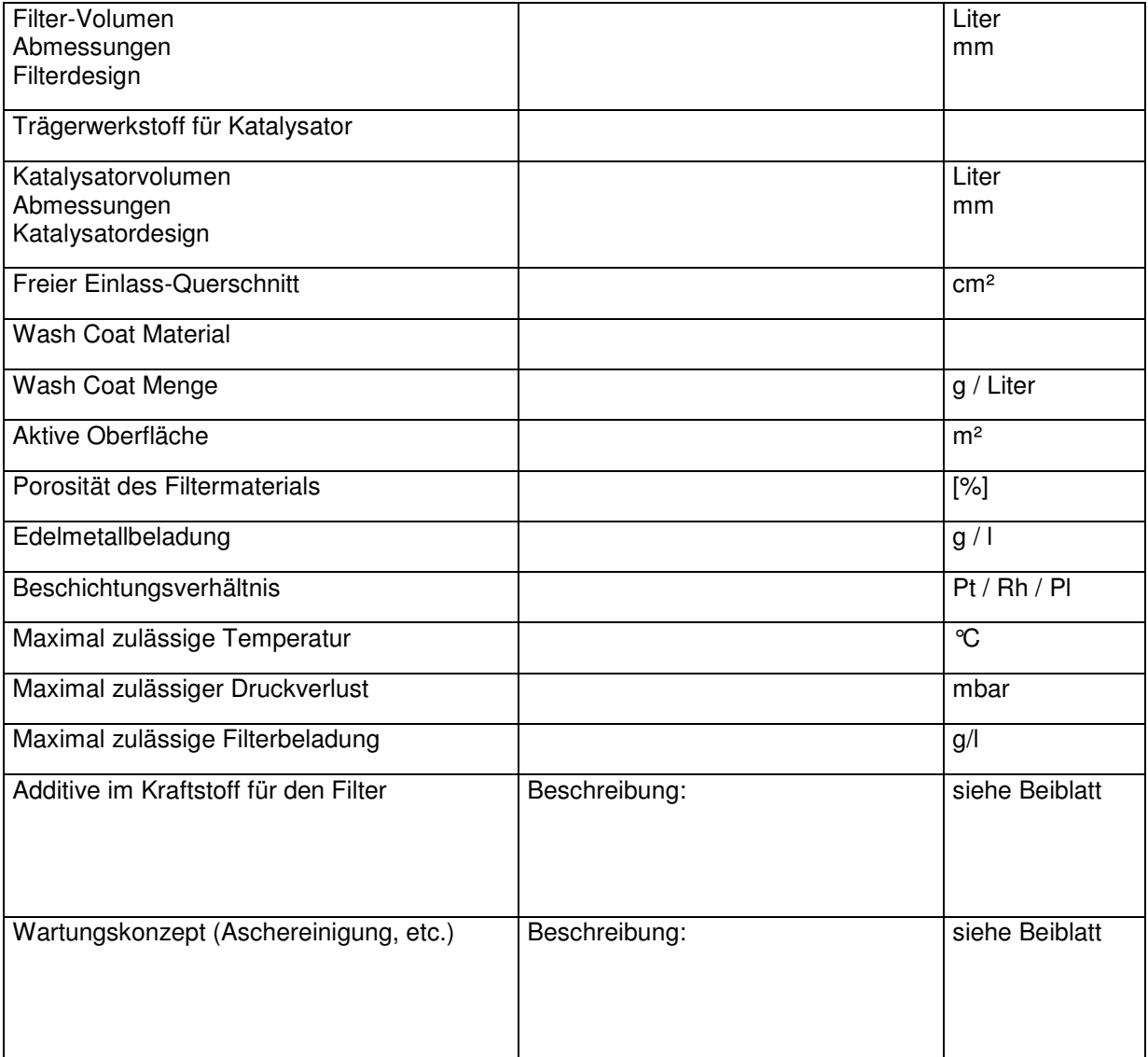